## ՈԼՍԽ: ԱՍՏԻՃԱՆ ԹՎԵՐՈՎ-24

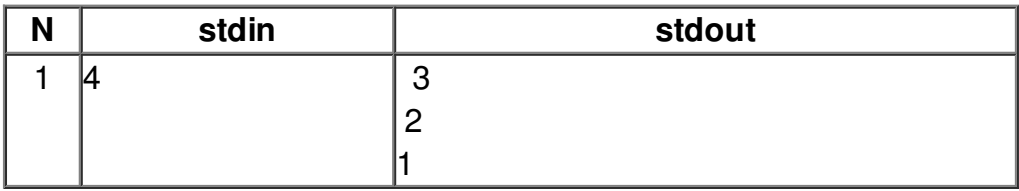